Velserstraat 80 2023 EE Haarlem The Netherlands

T (31) 023-302 023 1 M. (31) 06 - 49 768 717 E. info@hostingindustries.nl

KvK 74282476 Rekeningnummer NL70 INGB 0007 2221 56 B T W. nr NL859837087B01

Handleiding e-mailadressen instellen Apple Mail op IPhone

#### **E-MAILACCOUNT TOEVOEGEN**

**Ga naar je instellingen middels het tandwieltje en zoek naar 'Mail' onder Wachtwoorden en druk op 'Mail'**

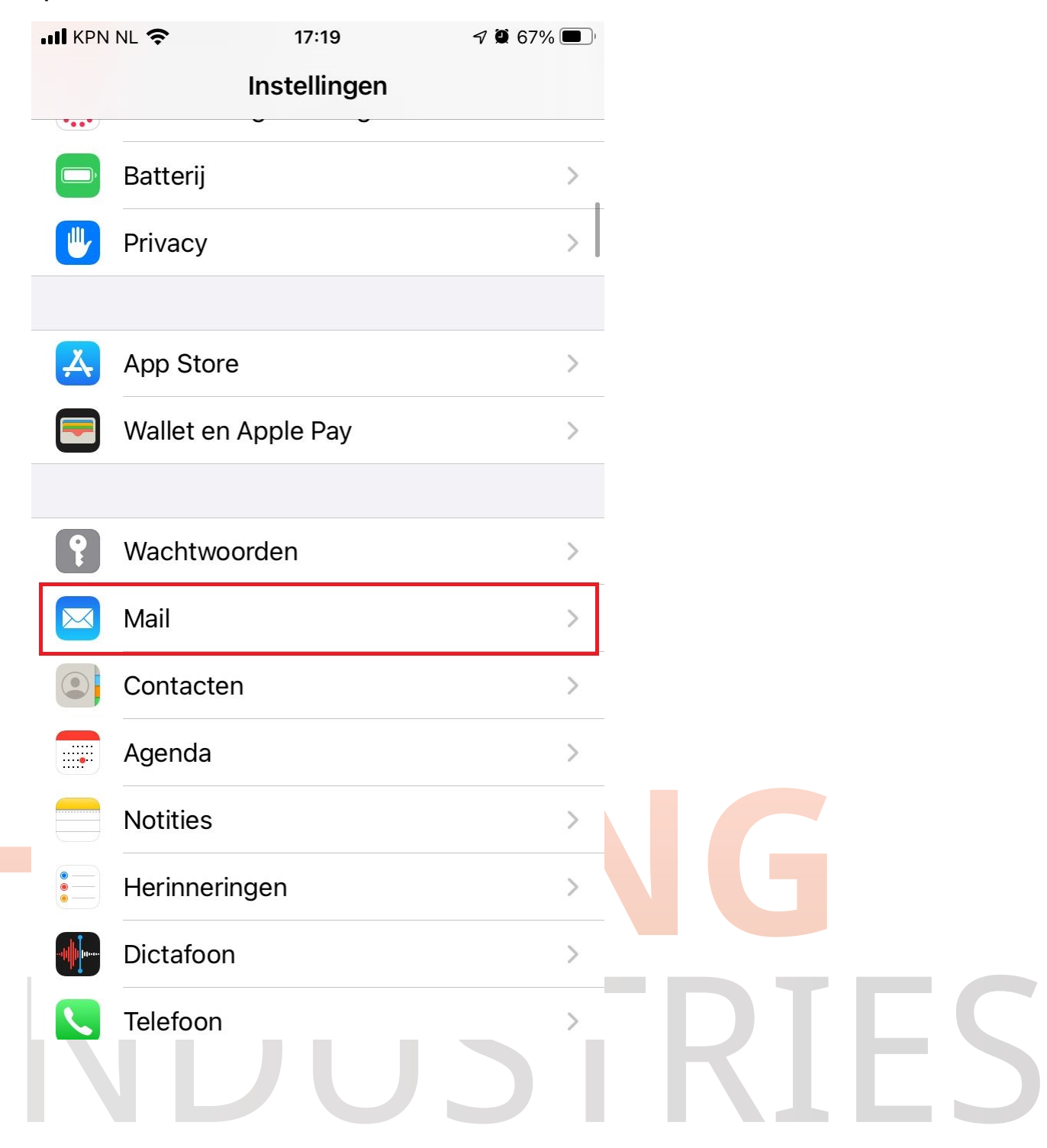

# **HOSTING**<br>INDUSTRIES

Velserstraat 80 2023 EE Haarlem The Netherlands

T. (31) 023-302 023 1 M (31) 06 - 49 768 717 E. info@hostingindustries.nl

KvK. 74282476 Rekeningnummer NL70 INGB 0007 2221 56 B.T.W. nr. NL859837087B01

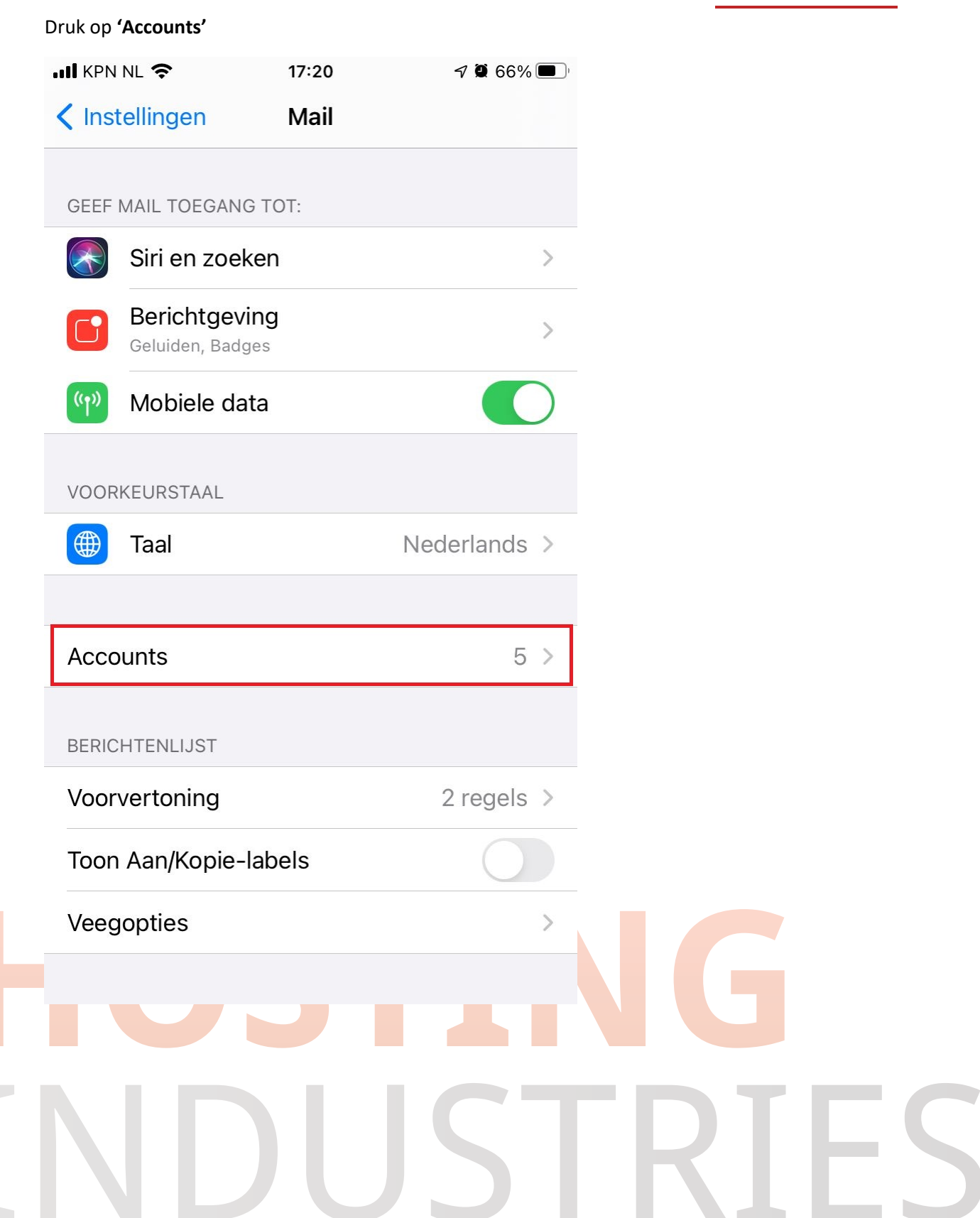

Velserstraat 80 2023 EE Haarlem The Netherlands

T (31) 023-302 023 1 M. (31) 06 - 49 768 717 E. info@hostingindustries.nl

KvK. 74282476 Rekeningnummer NL70 INGB 0007 2221 56 B.T.W. nr NL859837087B01

Kies voor 'Nieuwe account' en druk op 'Andere' **... II KPN NL 중**  $17:21$  $\nabla$  66% ← Accounts Nieuwe account iCloud Microsoft Exchange **Google** yahoo! Aol. Outlook.com  $\overline{\circ}$ Andere

# **HOSTING**<br>INDUSTRIES

Velserstraat 80 2023 EE Haarlem The Netherlands

T. (31) 023-302 023 1 M (31) 06 - 49 768 717 E. info@hostingindustries.nl

KvK. 74282476 Rekeningnummer NL70 INGB 0007 2221 56 B.T.W. nr. NL859837087B01

#### Kies voor 'Voeg e-mailaccount toe'

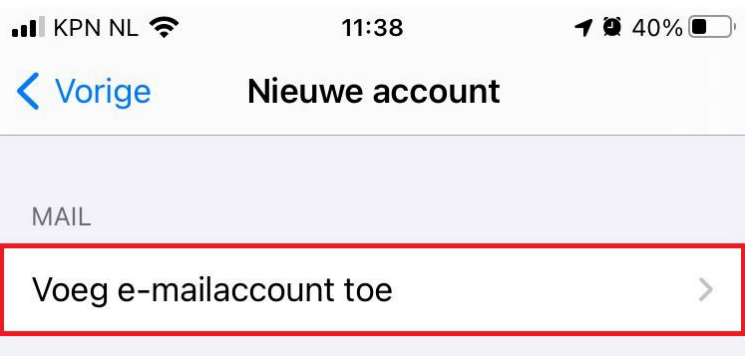

# m.

Velserstraat 80 2023 EE Haarlem The Netherlands

T (31) 023-302 023 1 M. (31) 06 - 49 768 717 E. info@hostingindustries.nl

KvK 74282476 Rekeningnummer NL70 INGB 0007 2221 56 B.T.W. nr. NL859837087B01

#### **E-MAILGEGEVENS OPGEVEN**

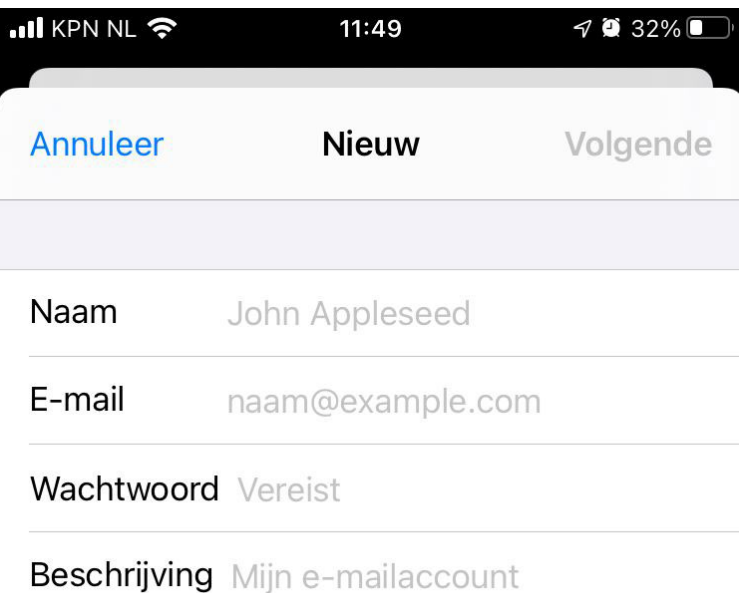

Vul de velden in met de volgende informatie:

Veld Naam: je eigen naam invullen zoals mensen dit zien die je mailt.

Veld E-mail: vullen met je mailadres.

Wachtwoord: hier het wachtwoord behorend bij je mailadres invullen.

Veld Beschrijving: is meer een naam voor het account wat je in de Apple Mail app alleen ziet.

Druk hierna rechts bovenin op **'Volgende'**

# **HOSTING**<br>INDUSTRIES

Velserstraat 80 2023 EE Haarlem The Netherlands

T (31) 023 302 023 1 M (31) 06 - 49 768 717 E. info@hostingindustries.nl

KvK 74282476 Rekeningnummer NL70 INGB 0007 2221 56 B.T.W. nr NL859837087B01

#### **SERVERGEGEVENS OPGEVEN**

Keuze IMAP of POP

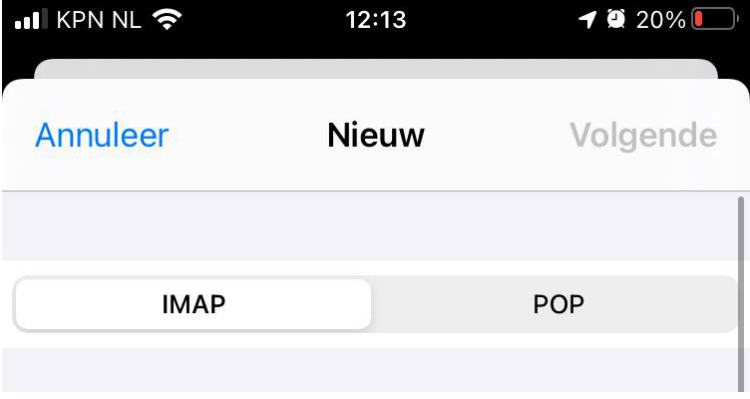

Kies voor "**IMAP** of **POP**".

IMAP (om e-mail op de server te laten en zelfde mail in bijvoorbeeld Outlook / Telefoon te hebben) POP3 (om e-mail van de server af te halen en lokaal op de telefoon te slaan, niet aan te raden als je alleen mail op je telefoon gebruikt, enkel naast mail op een computer)

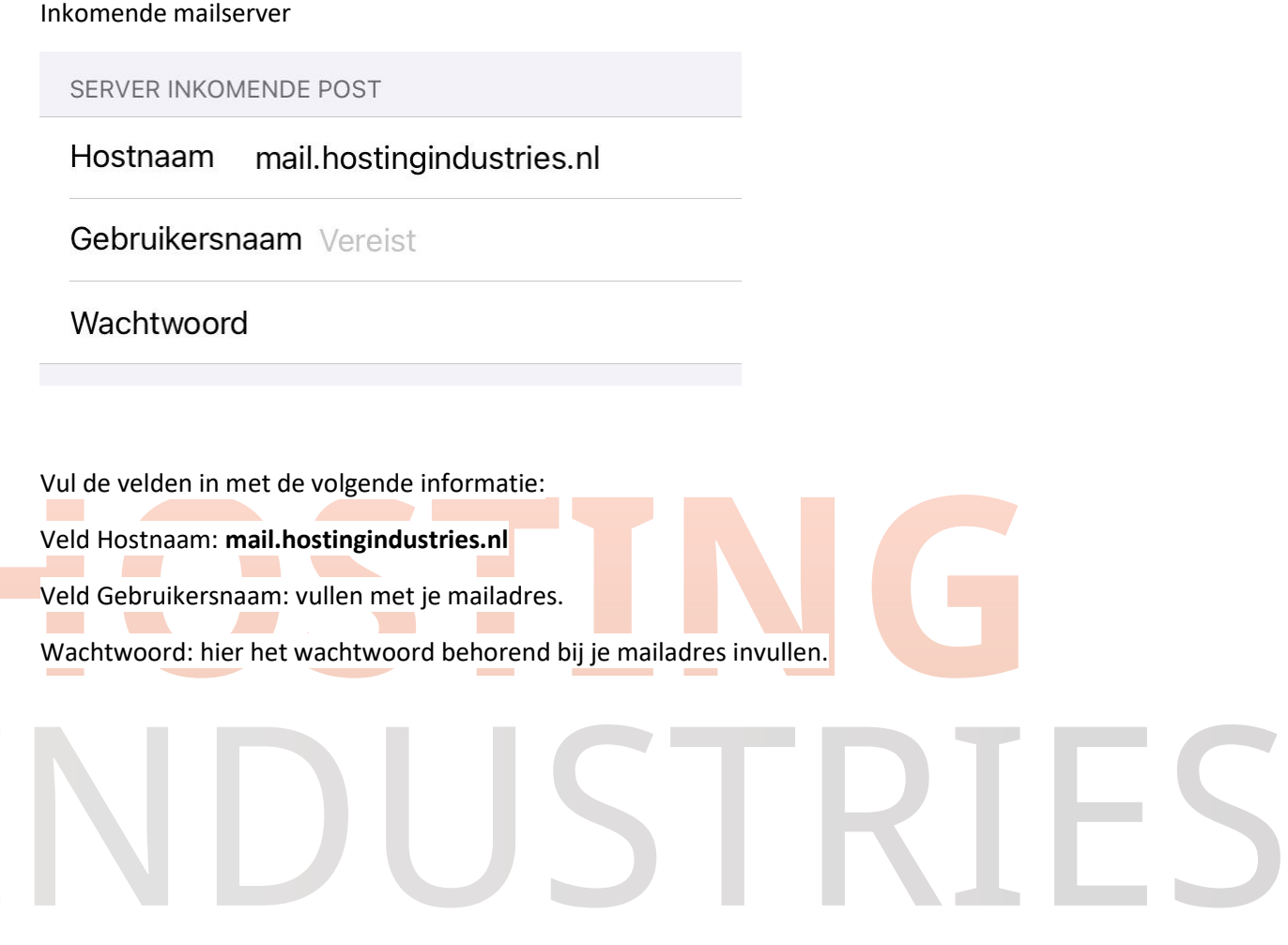

Velserstraat 80 2023 EE Haarlem The Netherlands

T (31) 023-302 023 1 M. (31) 06 - 49 768 717 E. info@hostingindustries.nl

KvK 74282476 Rekeningnummer NL70 INGB 0007 2221 56 B T W. nr NL859837087B01

#### Uitgaande mailserver

SERVER UITGAANDE POST

Hostnaam mail.hostingindustries.nl

Gebruikersnaam Optioneel

Wachtwoord Optioneel

Vul de velden in met de volgende informatie:

Veld Hostnaam: **mail.hostingindustries.nl**

Veld Gebruikersnaam: vullen met je mailadres.

Wachtwoord: hier het wachtwoord behorend bij je mailadres invullen.

#### **Deze gegevens altijd volledig invullen, dit is voor het verzenden van mail niet optioneel**

Hierna kan je rechts bovenin drukken op **'Volgende'** en is het mailaccount ingesteld op de Apple Mail app op je IPhone.